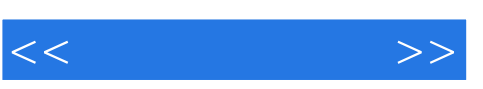

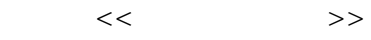

- 13 ISBN 9787532246694
- 10 ISBN 7532246698

出版时间:2006-7

页数:175

 $\mathcal{L}$ 

PDF

http://www.tushu007.com

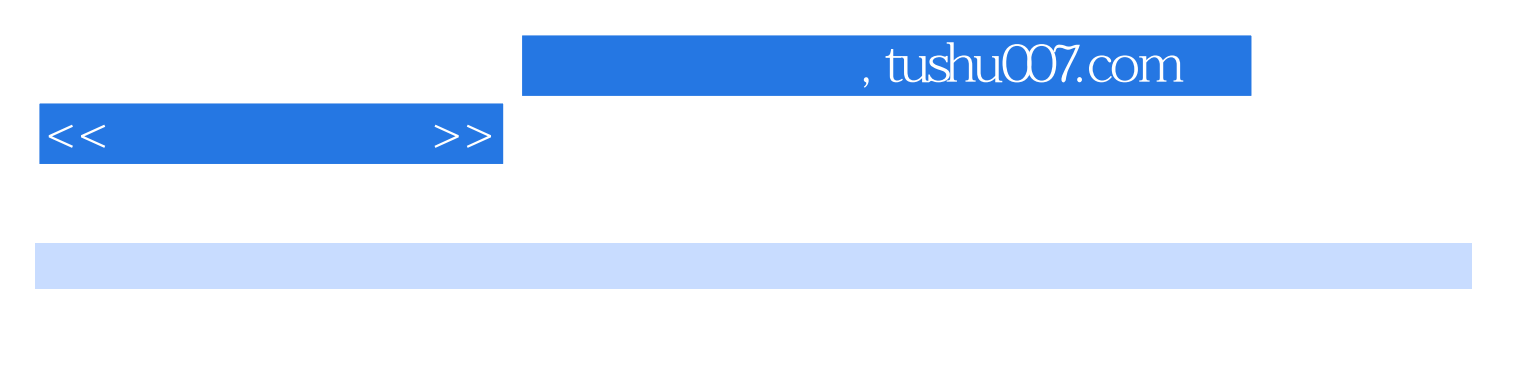

Photoshop Illustrator

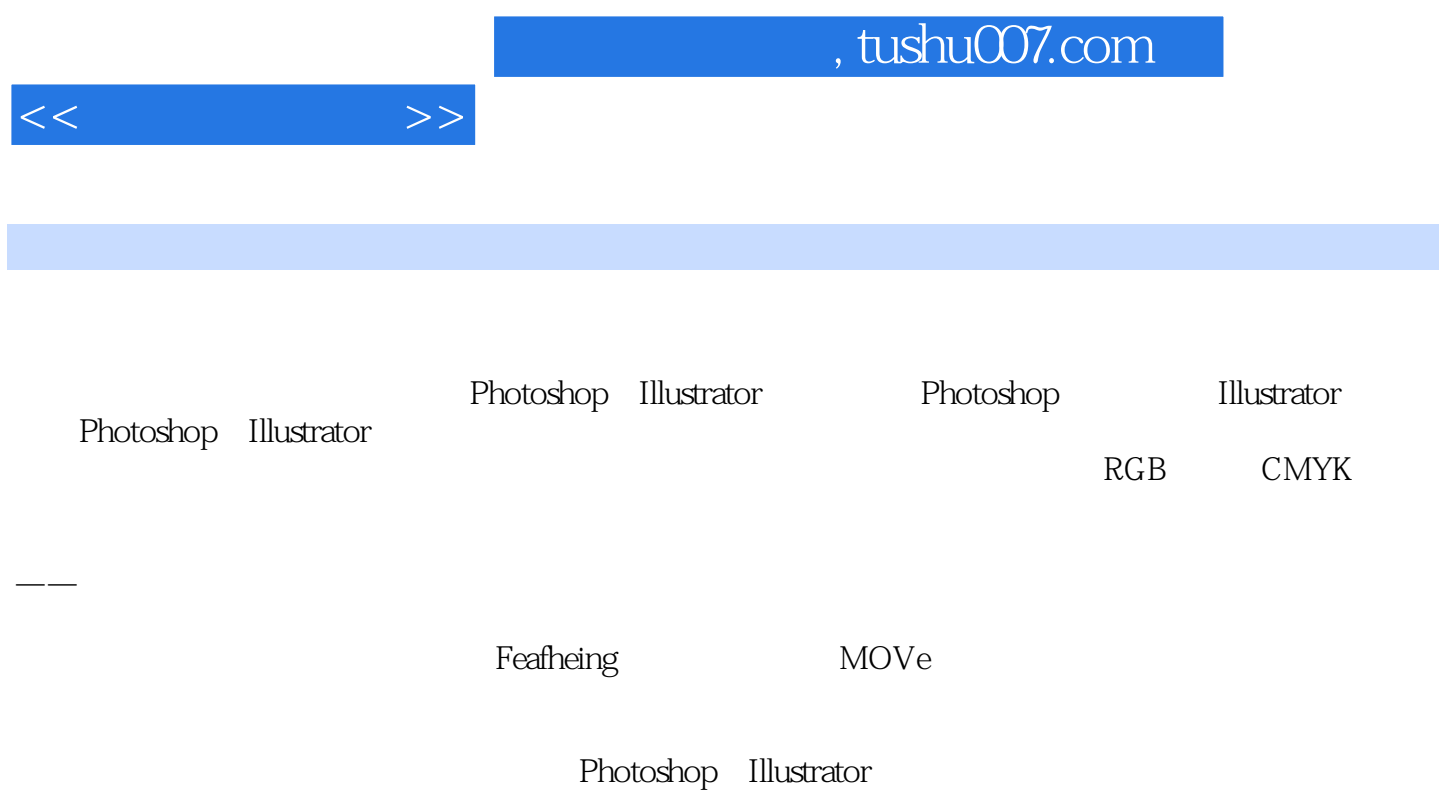

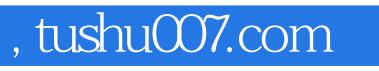

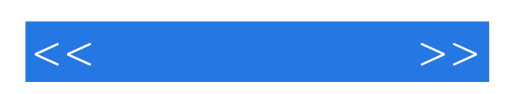

本站所提供下载的PDF图书仅提供预览和简介,请支持正版图书。

更多资源请访问:http://www.tushu007.com